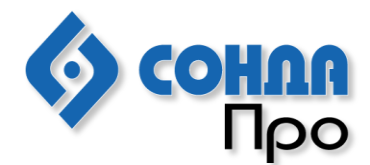

456320, Россия, г. Миасс, ул. Ильмен-Тау, 1, -2. Тел./факс: +7 (3513) 530-677, 530-895

## Автоматизированная дактилоскопическая идентификационная система **AFIS Enterprise Edition, версия 9.0**

# **Система поиска Руководство по установке для Linux**

**2022**

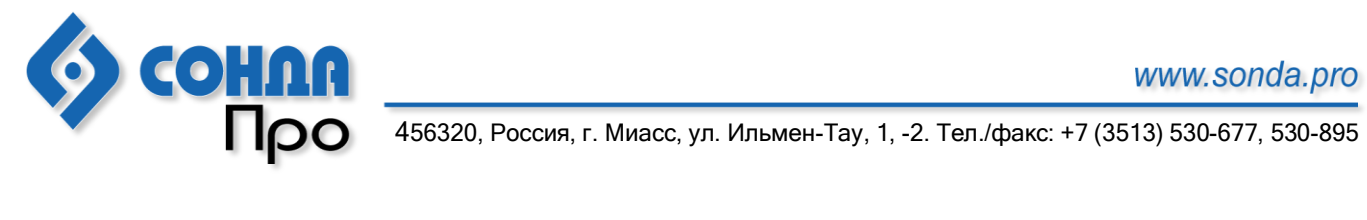

### **Оглавление**

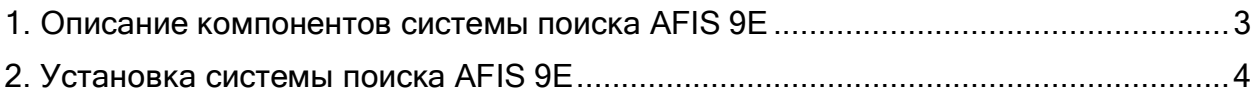

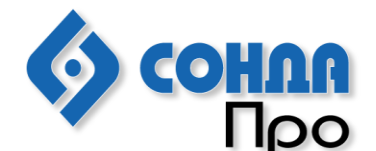

456320, Россия, г. Миасс, ул. Ильмен-Тау, 1, -2. Тел./факс: +7 (3513) 530-677, 530-895

#### <span id="page-2-0"></span>**1. Описание компонентов системы поиска AFIS 9E**

Система поиска AFIS 9E состоит из следующих компонент:

1. **Диспетчер Системы поиска** (Search System Dispatcher). Его основные функции:

- изменение статуса поисковых запросов, например «готов к сравнению», «сравнение прошло» и т.д.;

- сбор результатов сравнений и формирование рекомендательных списков согласно условиям запросов.

Для работы этих функций и выполнения процесса сравнения необходимы лицензии, 1 лицензия на 1 хост.

2. **Вычислитель по дактилокартам** (Search System Tenprints Matcher). Обрабатывает поисковые запросы по БД дактилокарт.

База данных вычислителя может содержать полную копию либо часть данных Центральной БД дактилокарт в собственном формате (не Oracle). В случае, если данные в БД вычислителя были уничтожены, вычислитель восстановит их после запуска, однако это может занять значительное время. Во время восстановления БД вычислителя этот матчер не сможет обслуживать запросы, поступающие из БД дактилокарт. Соответственно, процесс поиска по дактилокартам на это время будет остановлен. Должна иметься хотя бы одна копия на другом хосте.

3. **Вычислитель по следам** (Search System Latents Matcher). Обрабатывает поисковые запросы по БД следов.

Содержит полную копию Центральной БД следов в собственном формате (не Oracle). В случае, если данные в БД вычислителя были уничтожены, вычислитель восстановит их после запуска, за непродолжительное время. Во время восстановления БД вычислителя этот матчер не сможет обслуживать запросы, поступающие из БД дактилокарт. Однако, если Система поиска включает в себя другие вычислители по следам, процесс работы с поисковыми запросами по следам не будет остановлен. Могут быть запущены несколько копий на нескольких хостах (для этого требуется ручная настройка).

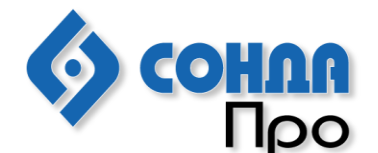

456320, Россия, г. Миасс, ул. Ильмен-Тау, 1, -2, Тел./факс: +7 (3513) 530-677, 530-895

### <span id="page-3-0"></span>2. Установка системы поиска AFIS 9E

1. При установке системы поиска требуется установить 1 Диспетчер системы После установки отправьте разработчику поиска. файл /opt/sonda/ssdispatcher/sondasearchsystem.srl на адрес sonda@sonda.ru для получения лицензии.

2. По умолчанию каждый хост может содержать 1 вычислитель по дактилокартам (Tenprints Matcher) и/или 1 вычислитель по следам (Latents Matcher). Один вычислитель по дактилокартам на 1 000 000 (1 млн.) записей должен располагать минимум 24Gb RAM.

Для вычислителя по следам ограничений нет.

3. Если вы используете DHCP Server для этих клиентов, то может быть еобходимо добавить в /etc/hosts запись "127.0.0.1 client hostname", где client hostname реальное имя хоста.

Инсталляция системы поиска для Linux

- 1. Запустите Linux;
- 2. Войдите как root;
- 3. Создайте root-директорию /opt/sonda (если она не существует);

4. Скопируйте searchsystem.tar.gz в директорию /opt/sonda и сделайте ее активной;

5. Выполните команду "tar -xzf searchsystem.tar.gz --directory=/"

6. Выполните команду /opt/sonda/ssconfig.sh и ответьте на все вопросы, которые задаст система;

7. Перезагрузитесь или войдите как root.

Система готова к работе.